# **Mit Johnny die von-Neumann-Prinzipien verstehen**

ILTIS 20.03.2019

TAJA ZUCHTMANN

# Gliederung

# 1) Motivierung

# 2) Der Von-Neumann-Rechner

- 3) Logikgatter
- 4) Inspirationen

# **1. Motivierung**

# 1. Motivierung

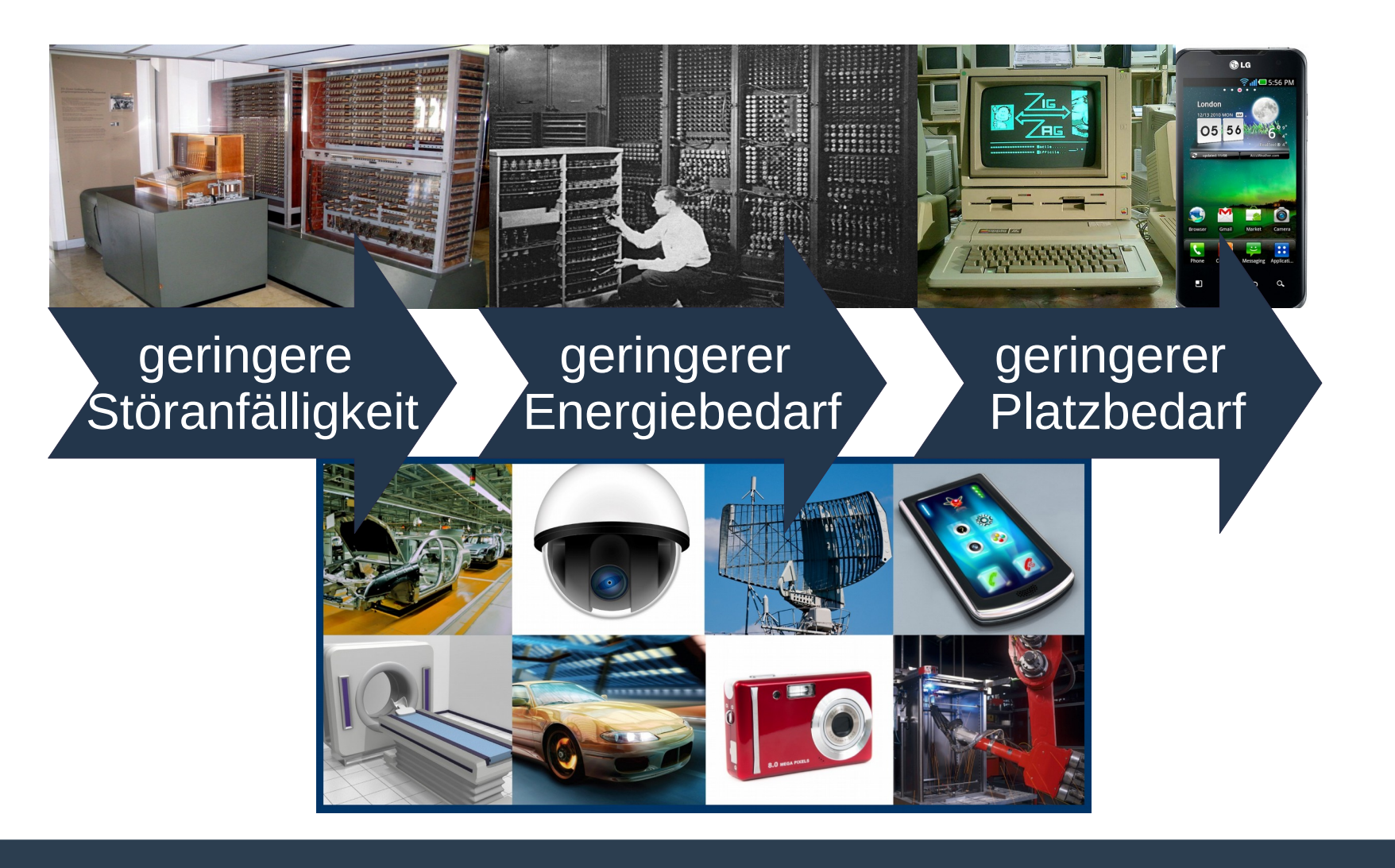

#### Worin liegt der Unterschied?

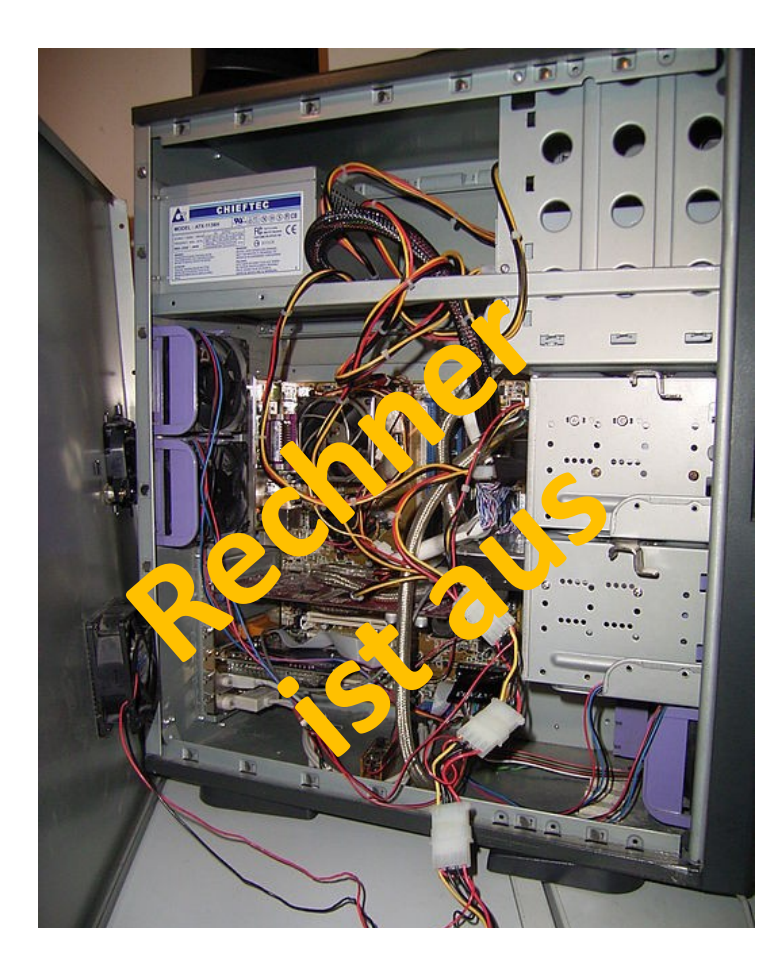

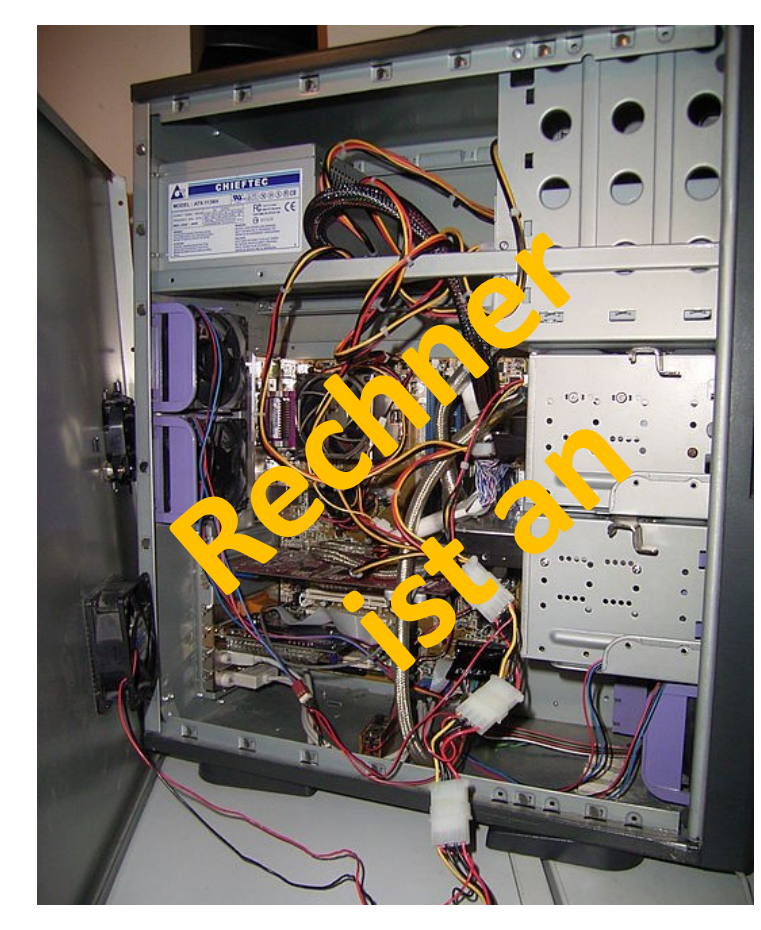

#### Das Innere eines Rechners Quelle: https://wiki.zum.de/wiki/Datei:RIMG0014a.JPG

#### Worin liegt der Unterschied?

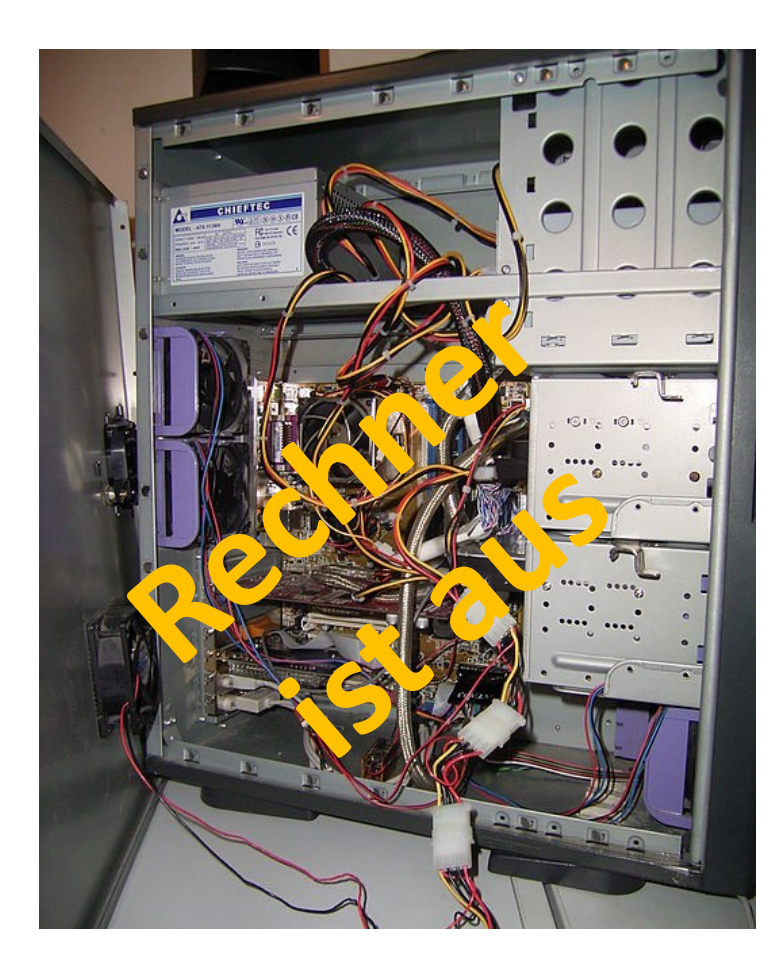

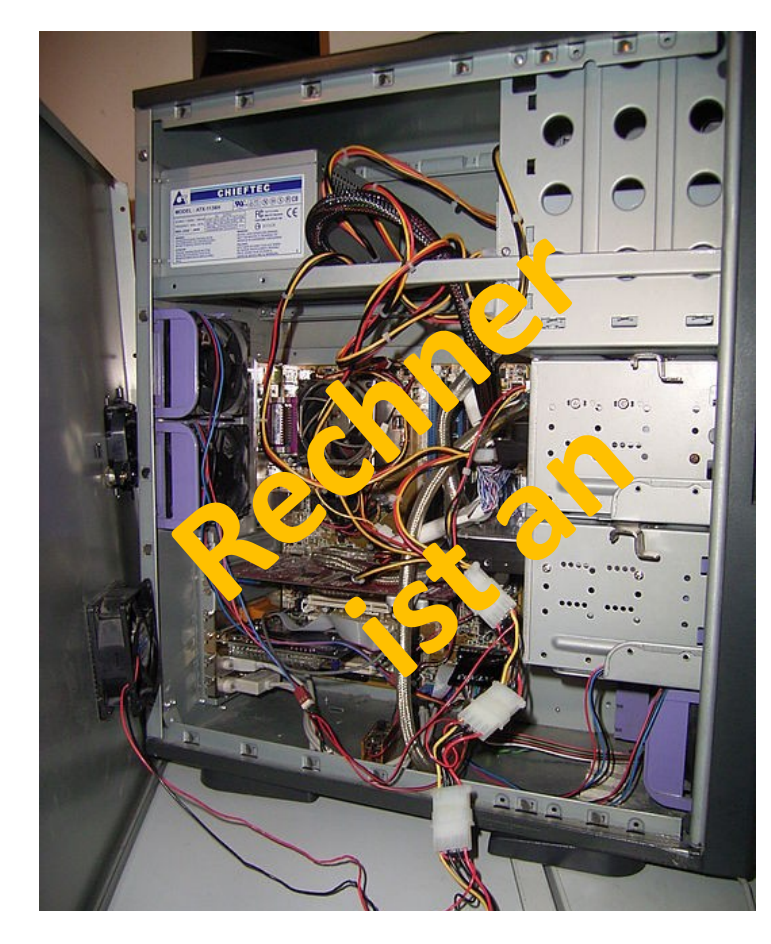

Der Unterschied liegt in der Funktionsweise. Es kommt darauf an, was im Inneren passiert! Mit bloßem Auge ist dies nicht zu sehen.

Das Innere eines Rechners Quelle: https://wiki.zum.de/wiki/Datei:RIMG0014a.JPG

#### Wie funktioniert das?

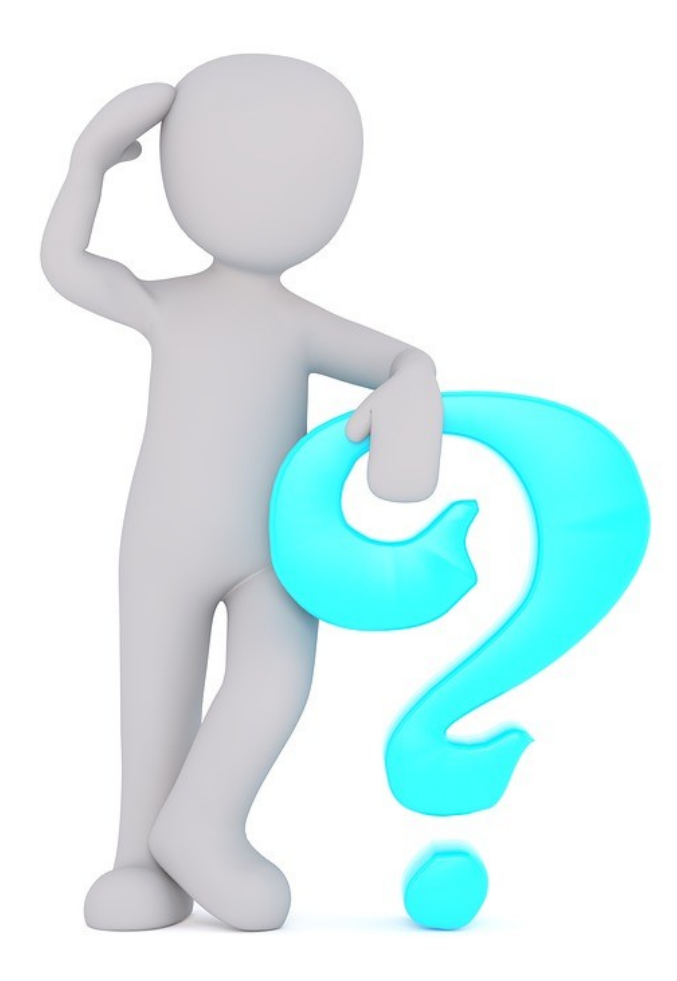

### Abiturvorabhinweise

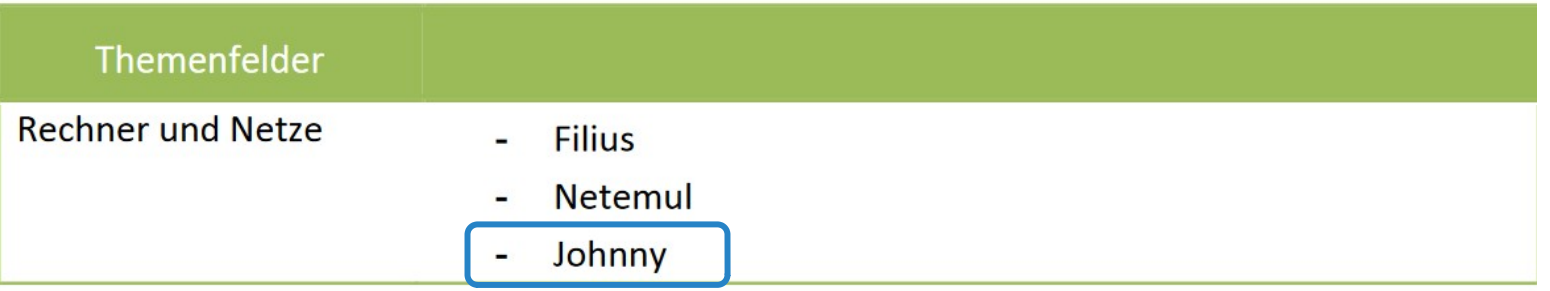

Quelle: https://www.bildung-mv.de/export/sites/ bildungsserver/downloads/Vorabhinweise\_ABI\_A B\_2018.pdf, S. 40

#### **Kompetenzen und Inhalte**

"Grundlage für die Anforderungen in den Prüfungsaufgaben sind die Einheitlichen

Prüfungsanforderungen der **KMK für das Fach Informatik**, das **Kerncurriculum Informatik** für die Qualifikationsphase der gymnasialen Oberstufe sowie **der Rahmenplan Informatik** für die Jahrgangsstufen 7-10 des gymnasialen Bildungsgangs in M-V."

#### rurvorabhinweise<br>Abiturvorabhinnveise Abiturvorabhinweise

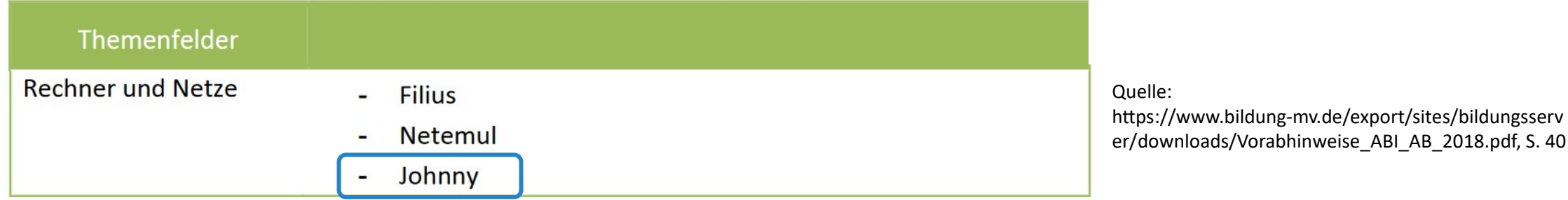

**Kompetenzen und Inhalte zu den grundsätzlichen Funktionsweisen von Computersystemen** 

- **EVAS-Prinzip**
- John-Von-Neumann-Aufbau
- Von-Neumann-Befehlszyklus

### Rahmenplan für Informatik und Medienbildung

#### Thema: Grundlagen der Digitalisierung

Klasse 10

Mit dem von-Neumann-Modell lernen die Schülerinnen und Schüler den Aufbau und die Funktionsweise von Informatiksystemen kennen und verstehen die Programmierbarkeit als zentrales Wirkprinzip von Informatiksystemen.

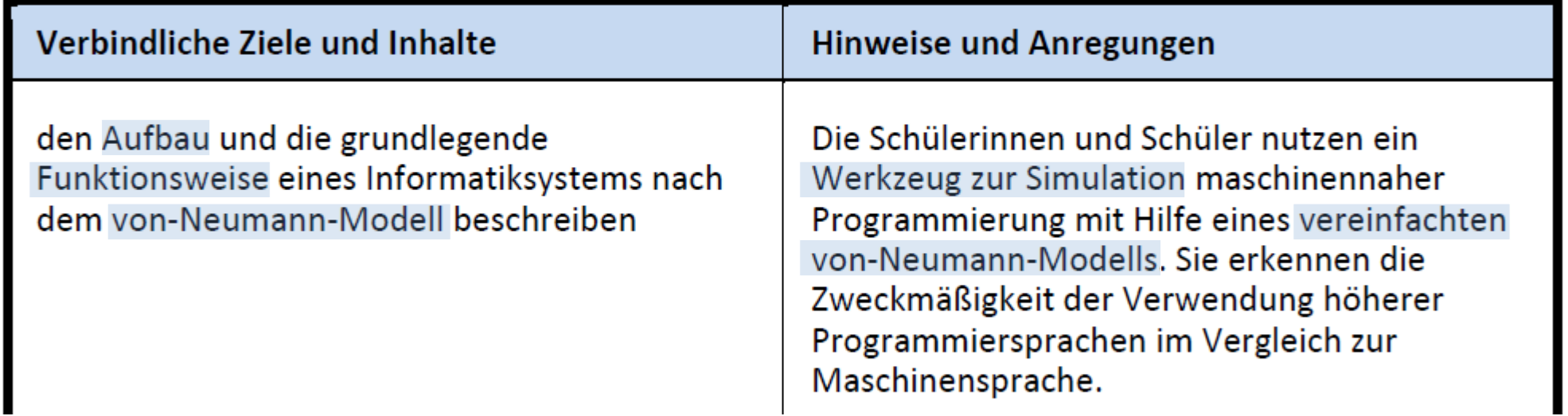

# **2. Der Von-Neumann-Rechner**

# Kahoot.it

### 2.1 Reaktivierung

#### **Das EVAS-Prinzip:**

#### Eingabe, Verarbeitung, Ausgabe, Speicherung

Quelle: https://de.wikipedia.org/wiki/Datei:EVA-Prinzip.svg

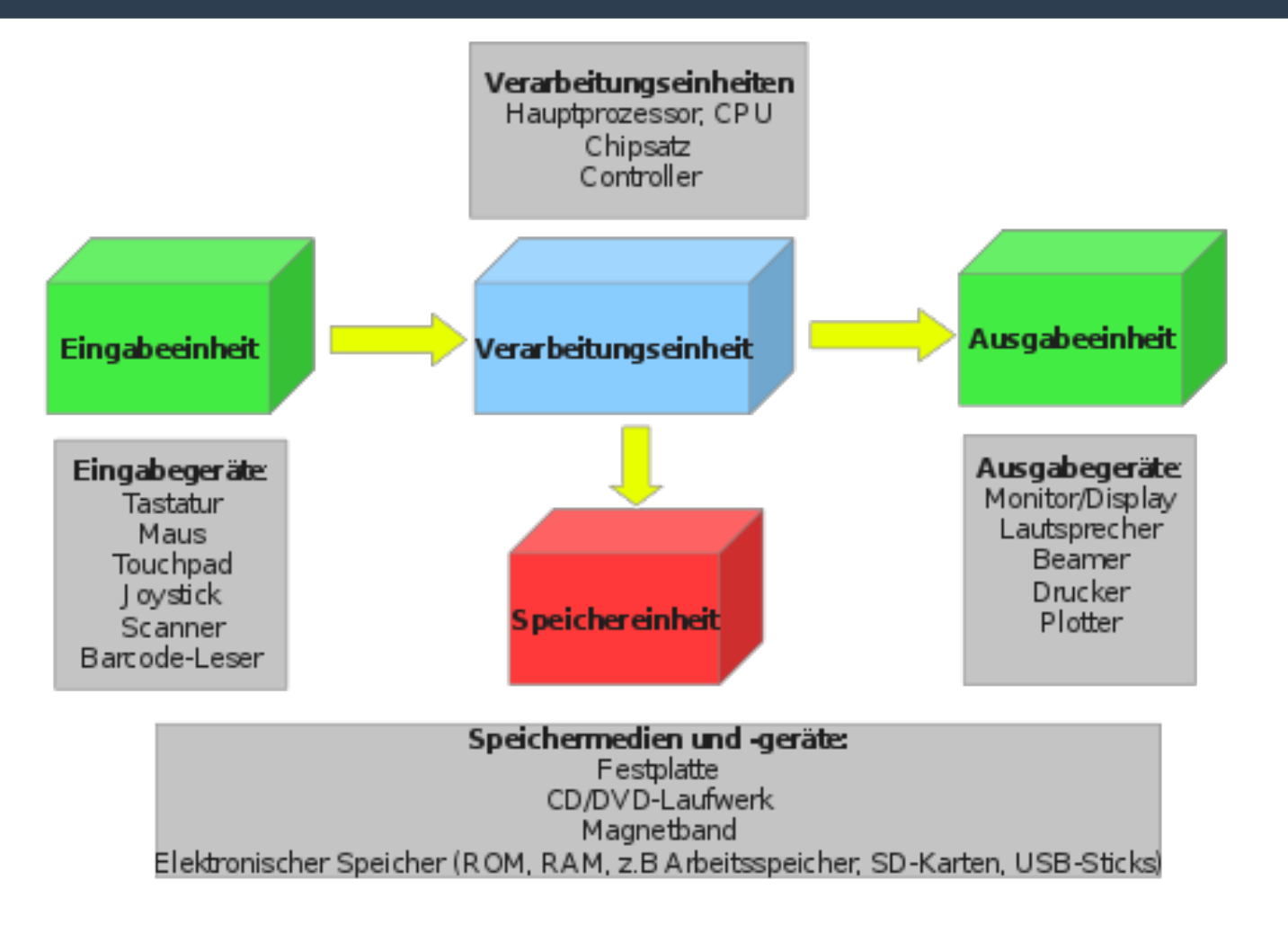

## 2.2 Die Bestandteile eines Computersystems

#### **Englisches und Deutsches Fachvokabular**

https://wiki.zum.de/wiki/Rechnerarchitektur\_ mit\_Simulator\_JOHNNY (Arbeitsauftrag)

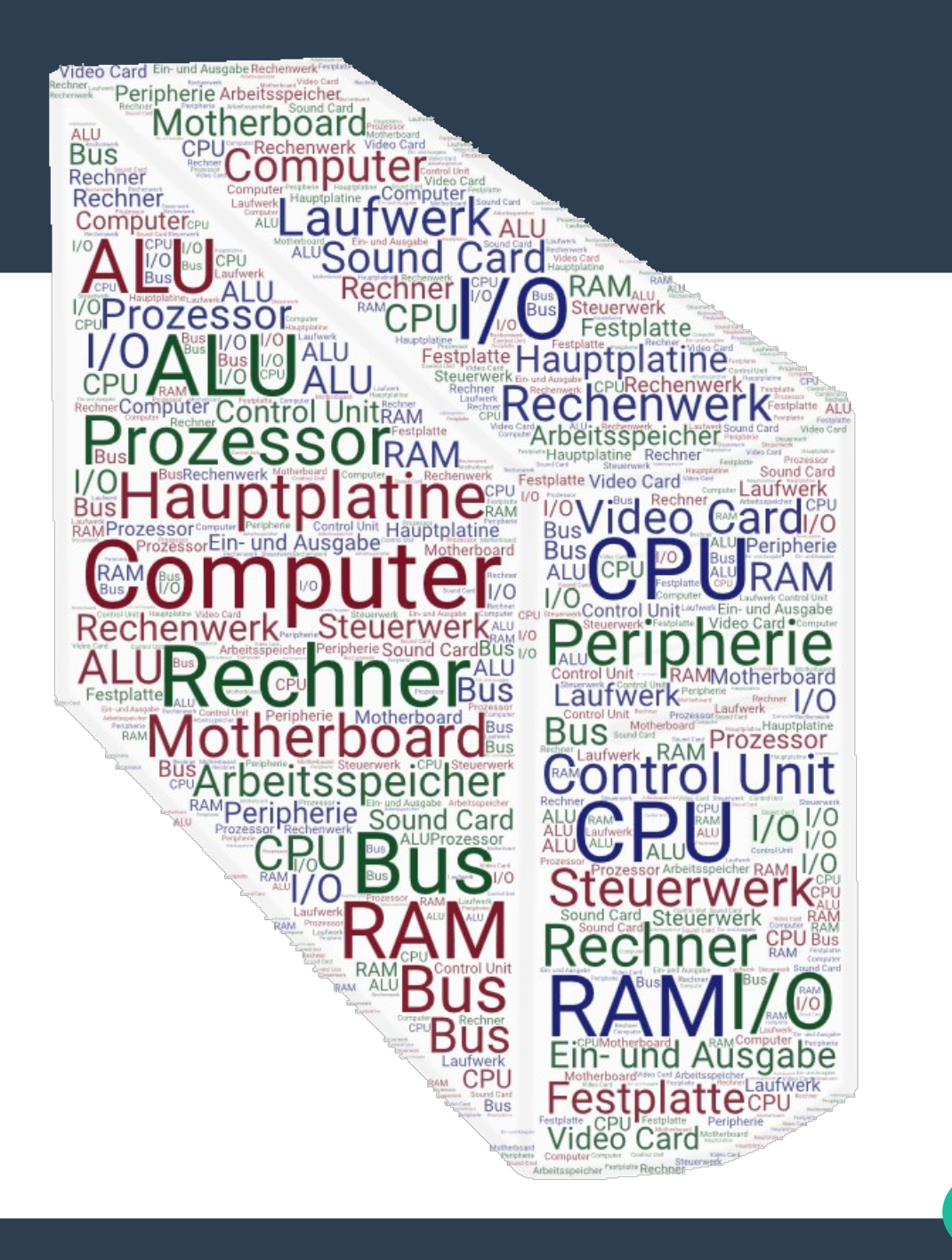

#### 2.3 Der Aufbau eines Computersystems

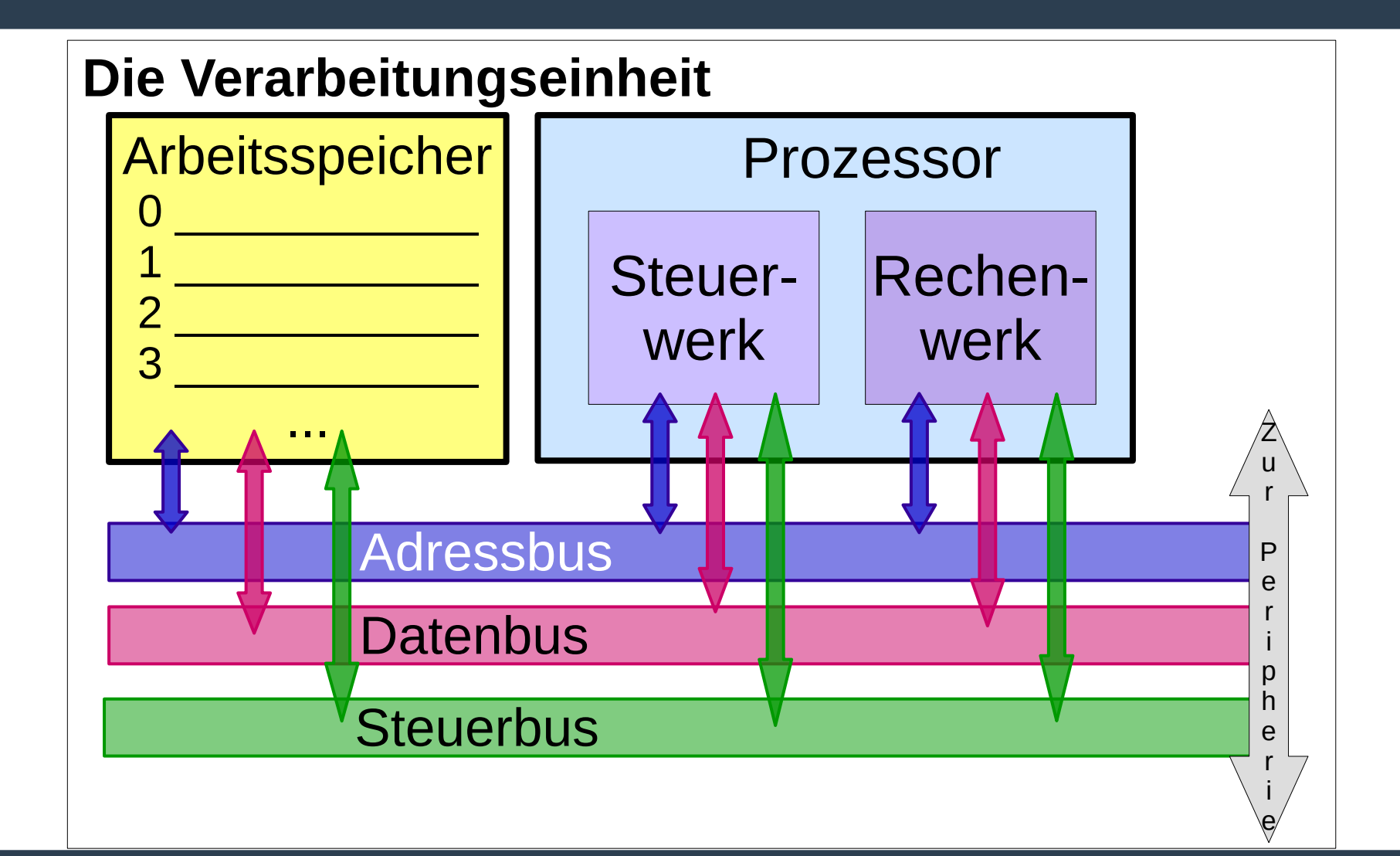

#### 2.3 Der Aufbau eines Computersystems

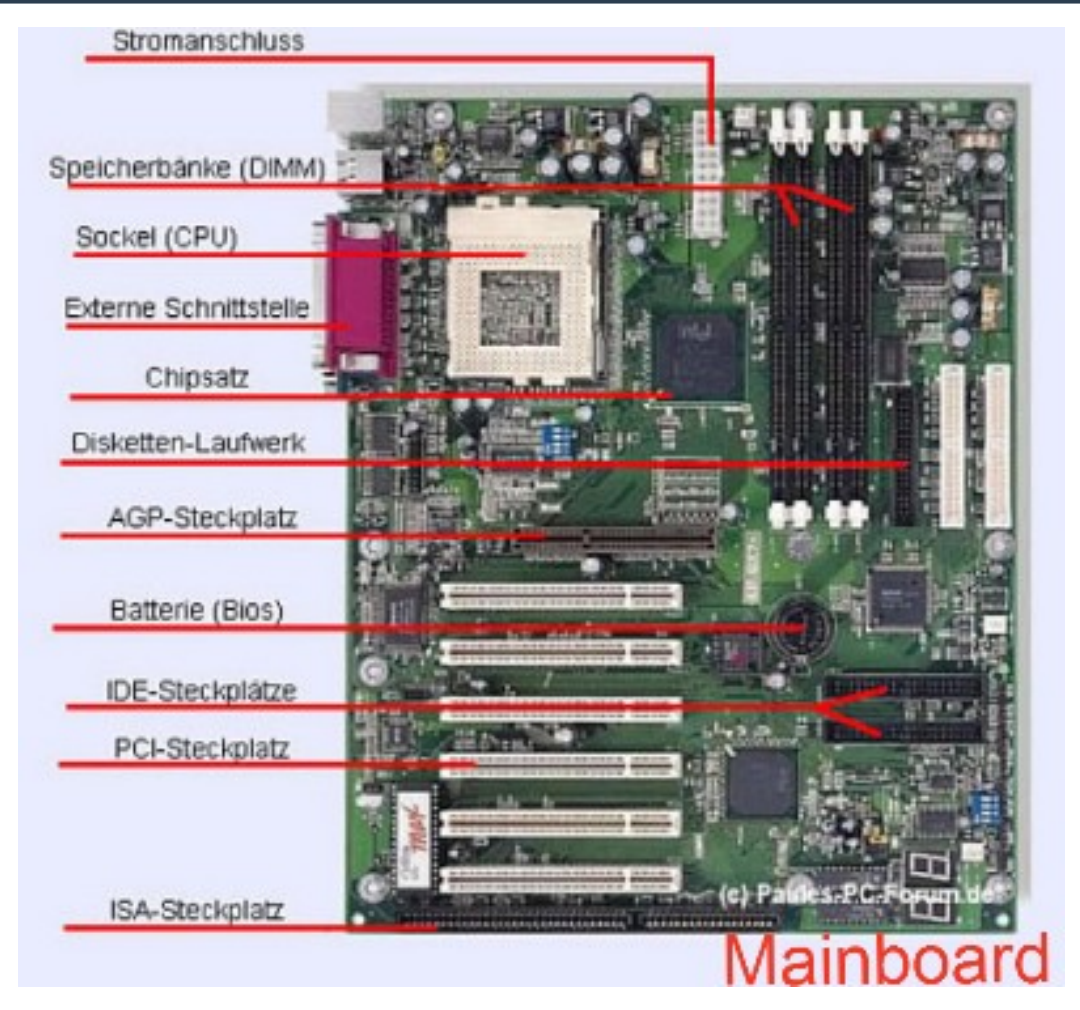

Quelle: https://f2s12d1.beepworld.de/software.htm

#### 2.4 Der von-Neumann Befehlszyklus

Der Ablauf des Zyklus kann in mindestens drei Phasen eingeteilt werden:

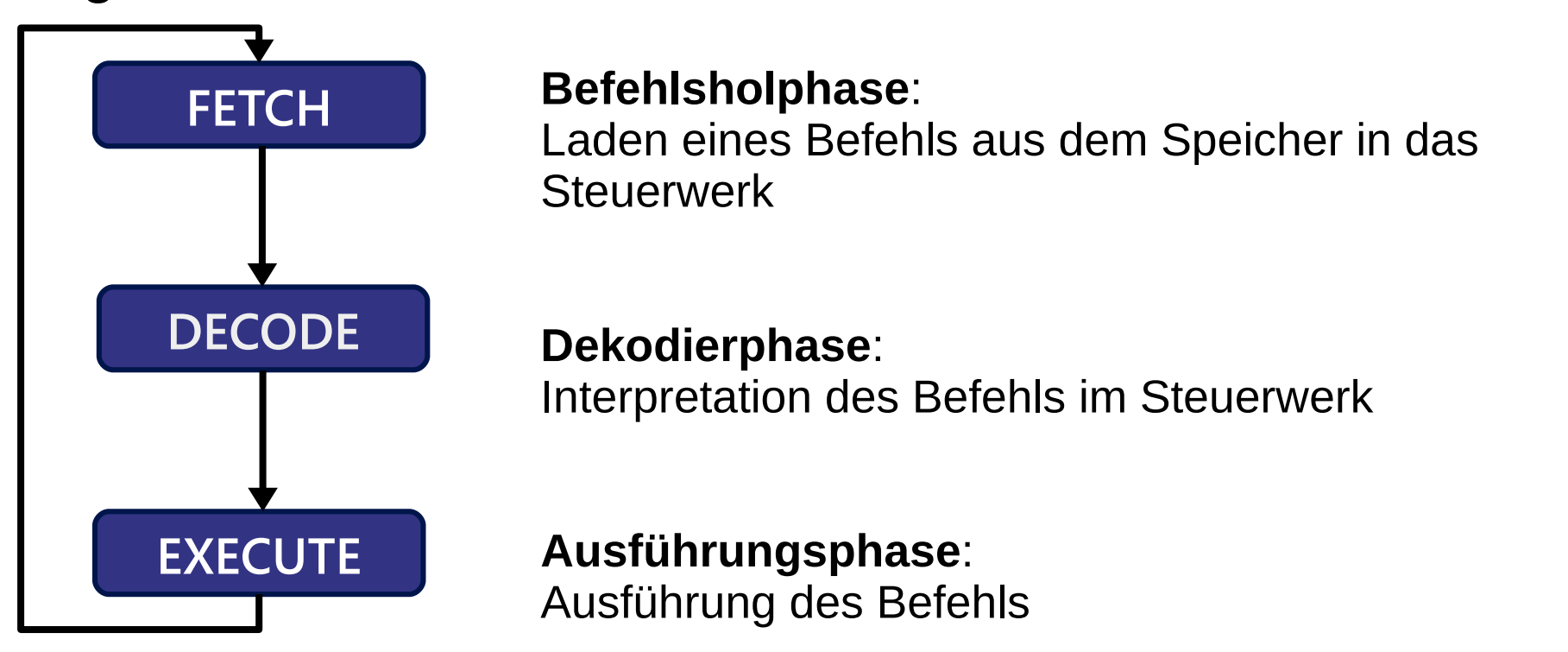

#### 2.4 Der von-Neumann Befehlszyklus

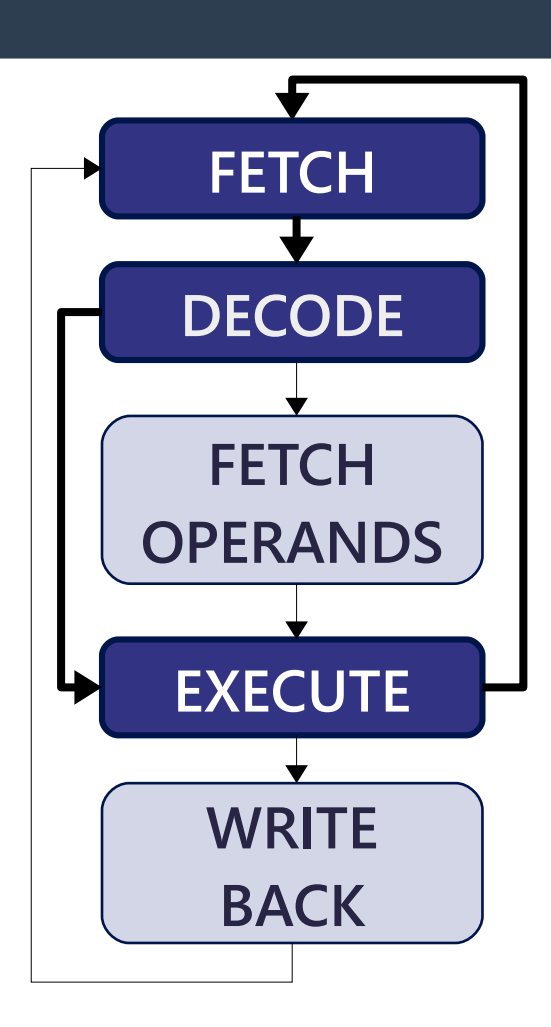

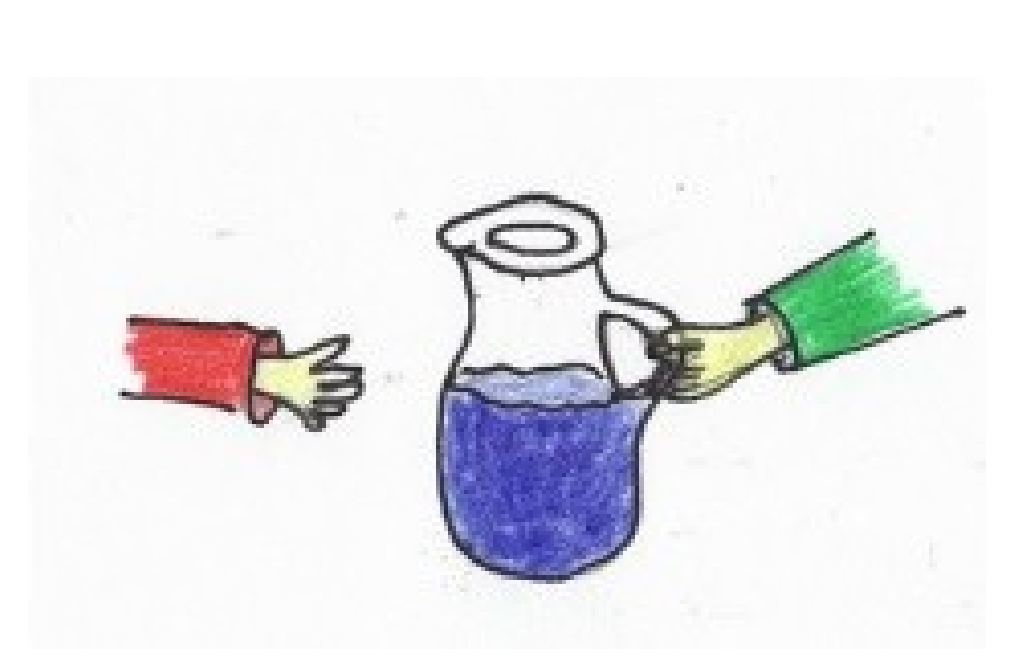

Quelle: https://media.4teachers.de/images/thumbs/image\_thumb.2642.jpg

#### 2.5 Die Simulationssoftware JOHNNY

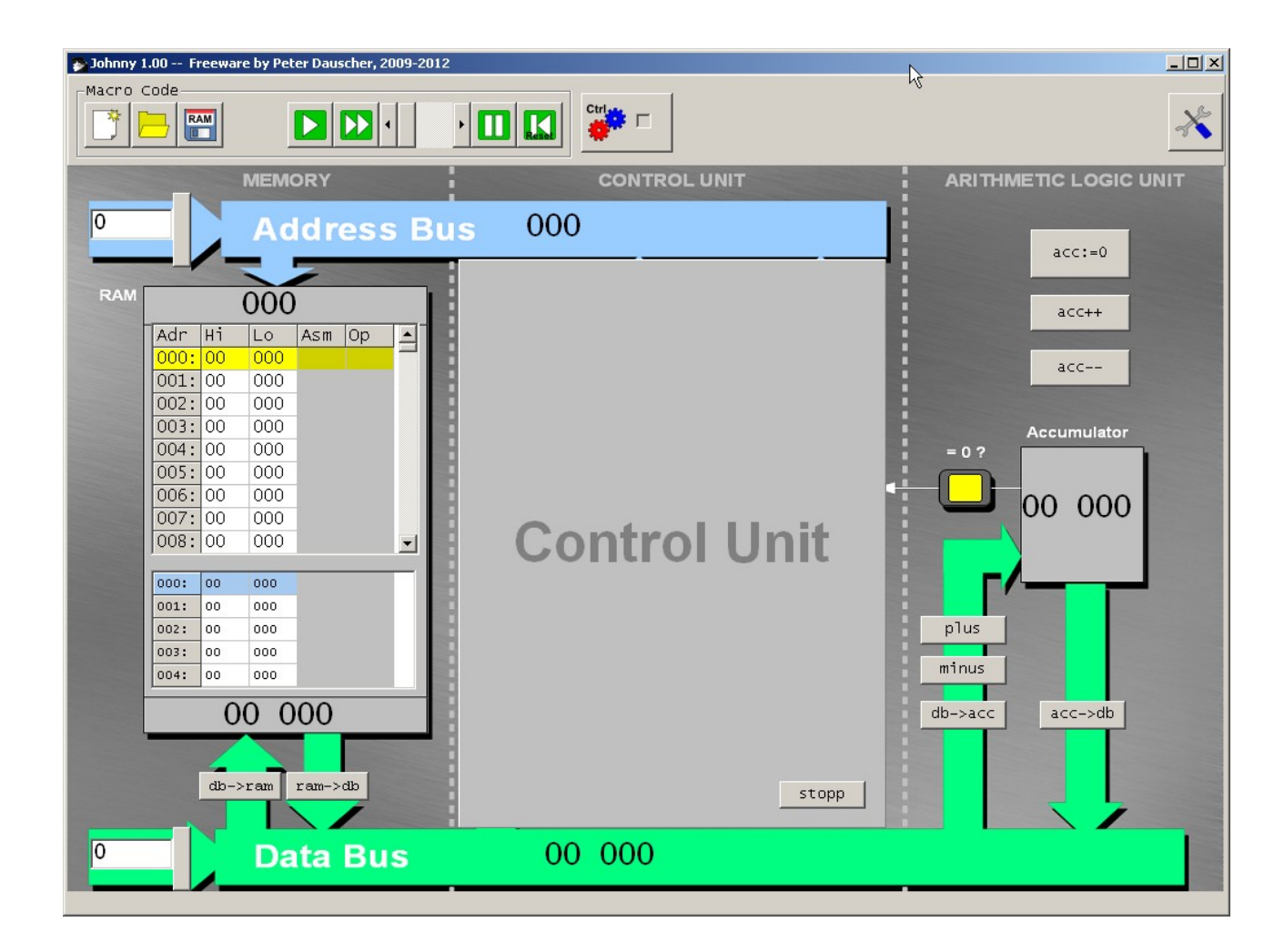

#### 2.5 JOHNNY - Aufgaben

- 1. Aufbau Von-Neumann-Rechner
- 2. Der Von-Neumann Befehlszyklus
- 3. Sprunganweisungen
- 4. Zyklen in der Programmabarbeitung
- 5. Erweiterungen

#### 2.5 JOHNNY – Aufgaben von Dirk Schwenn

Nicht nur Implementieren von Vorgaben, sondern auch

- Beschreibung von Wirkungen von Befehlen und Programmen
- Testen von Programmen
- Modifizieren, Erweitern und Entwickeln von Programmen
- Notieren von Quelltext und Speicherbelegungen
- Vergleich von korrekten und berechneten Ergebnissen

# **3. Logik-Gatter**

### 3.1 Rahmenplan für Informatik und Medienbildung

#### Thema: Grundlagen der Digitalisierung

Klasse 10

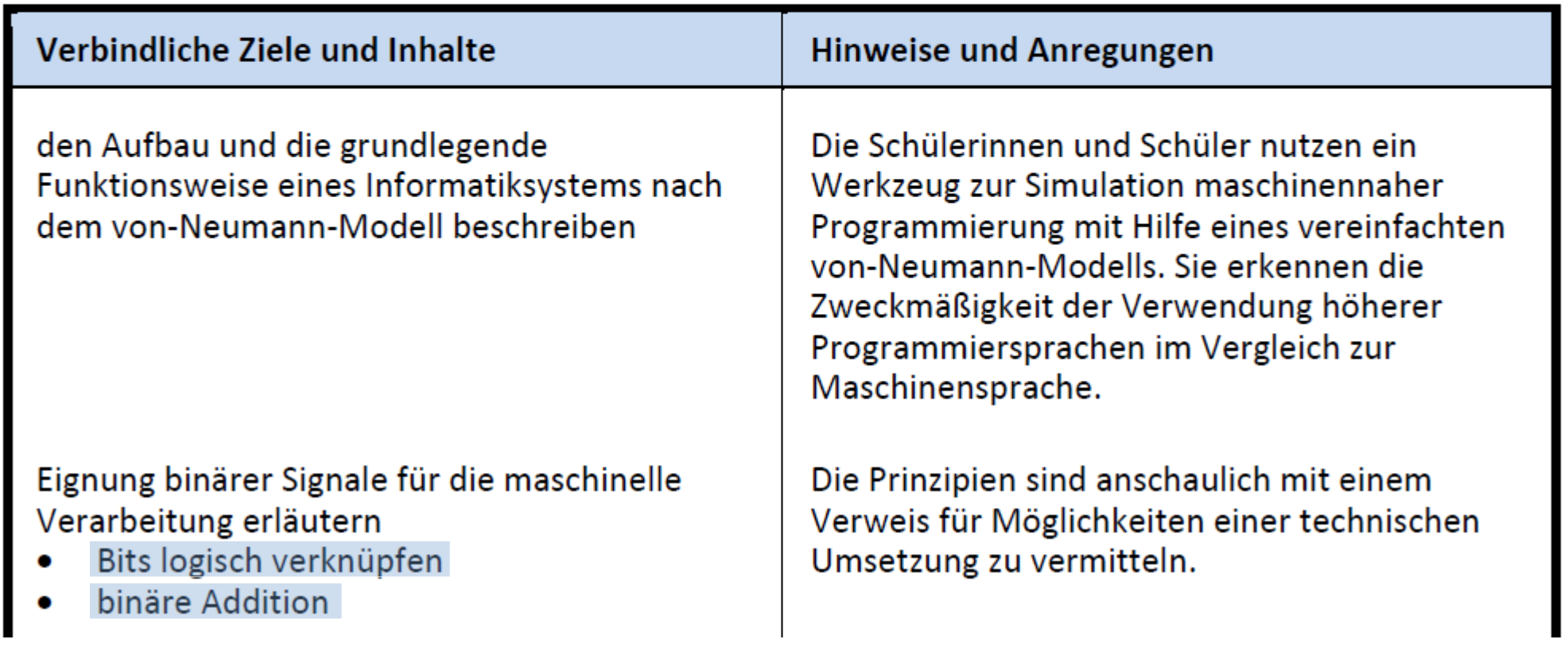

Austausch zu Erfahrungen mit Logikgattern

# 3.2 Überblick zu Logikgattern

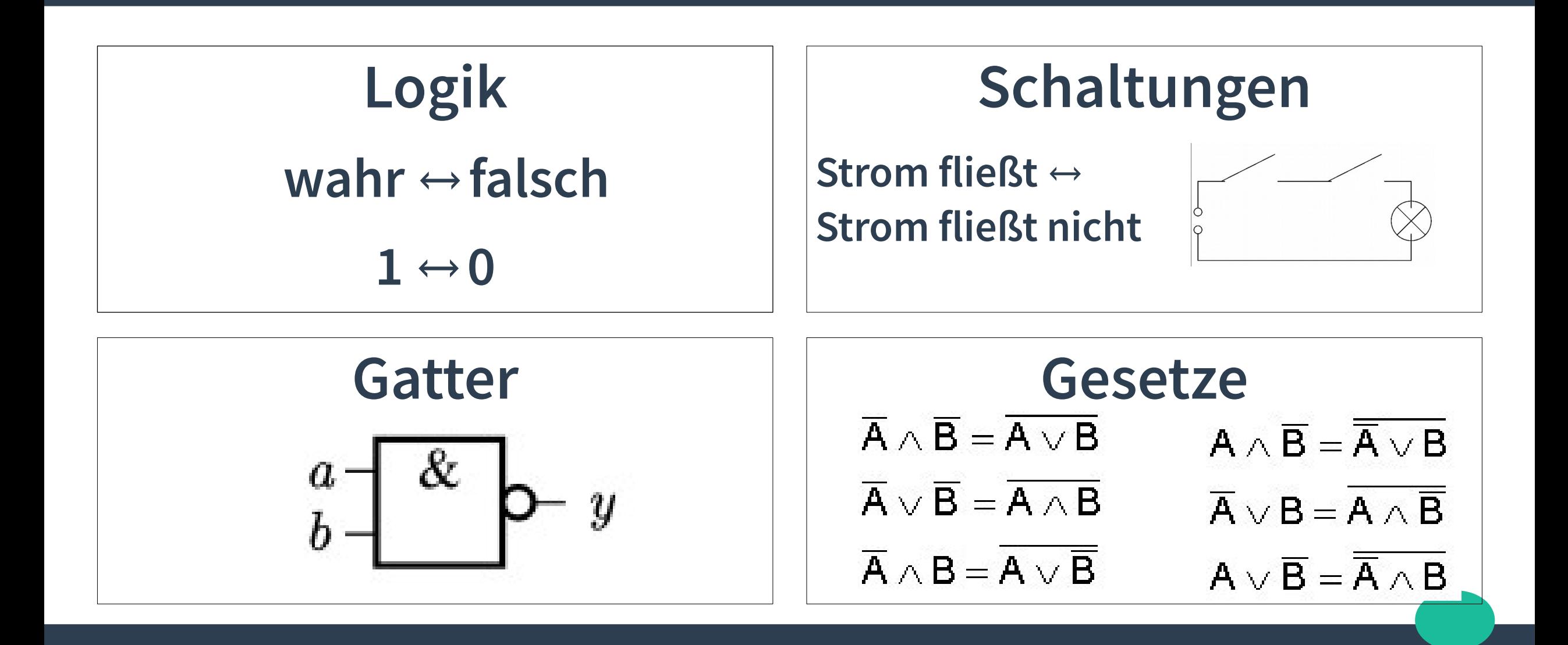

# 3.2 Überblick zu Logikgattern

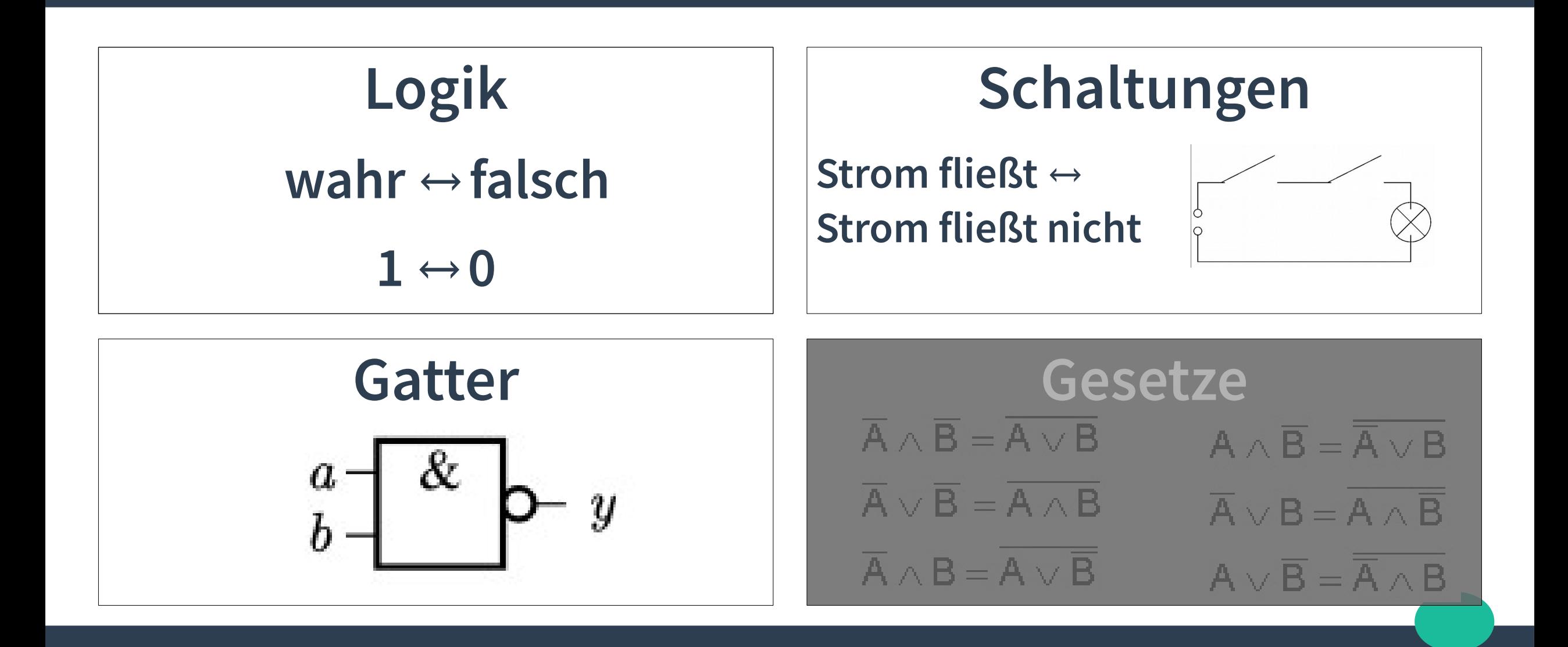

#### Logikbeispiel

### Der Fahrstuhl bewegt sich, wenn

# ein Knopf gedrückt wurde **und** die Tür zu ist.

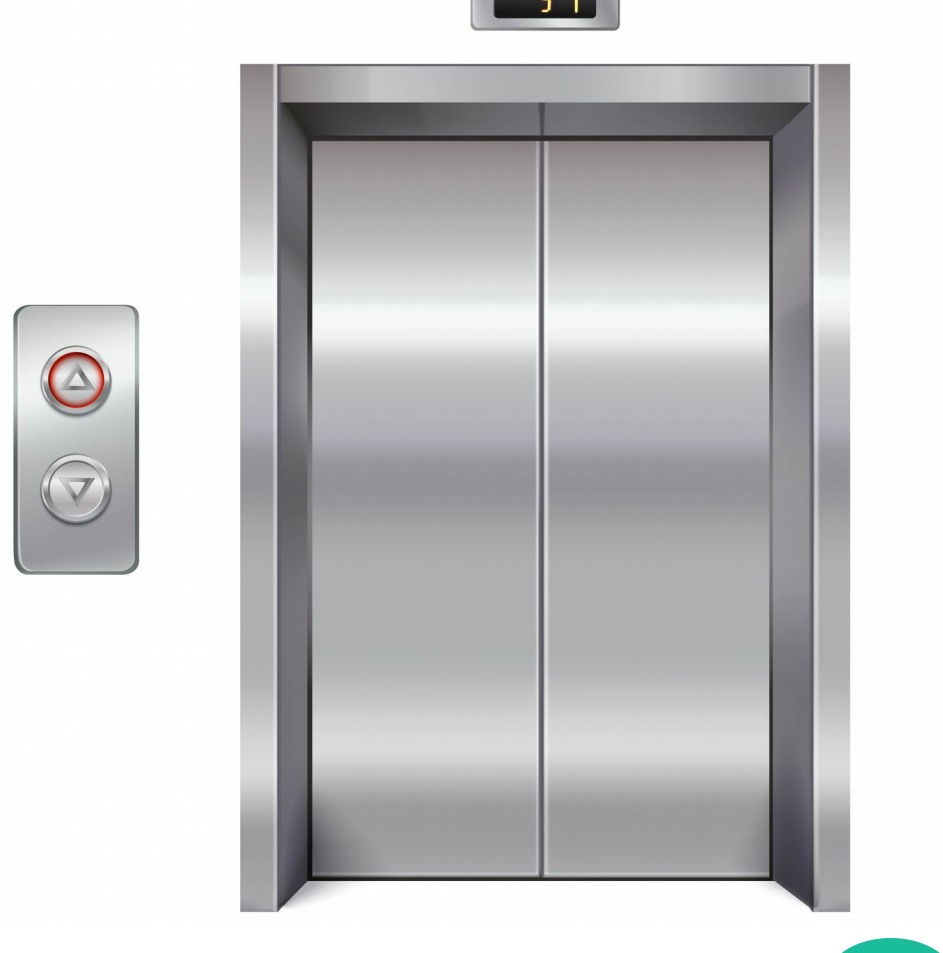

#### Logikgatter-Tabelle

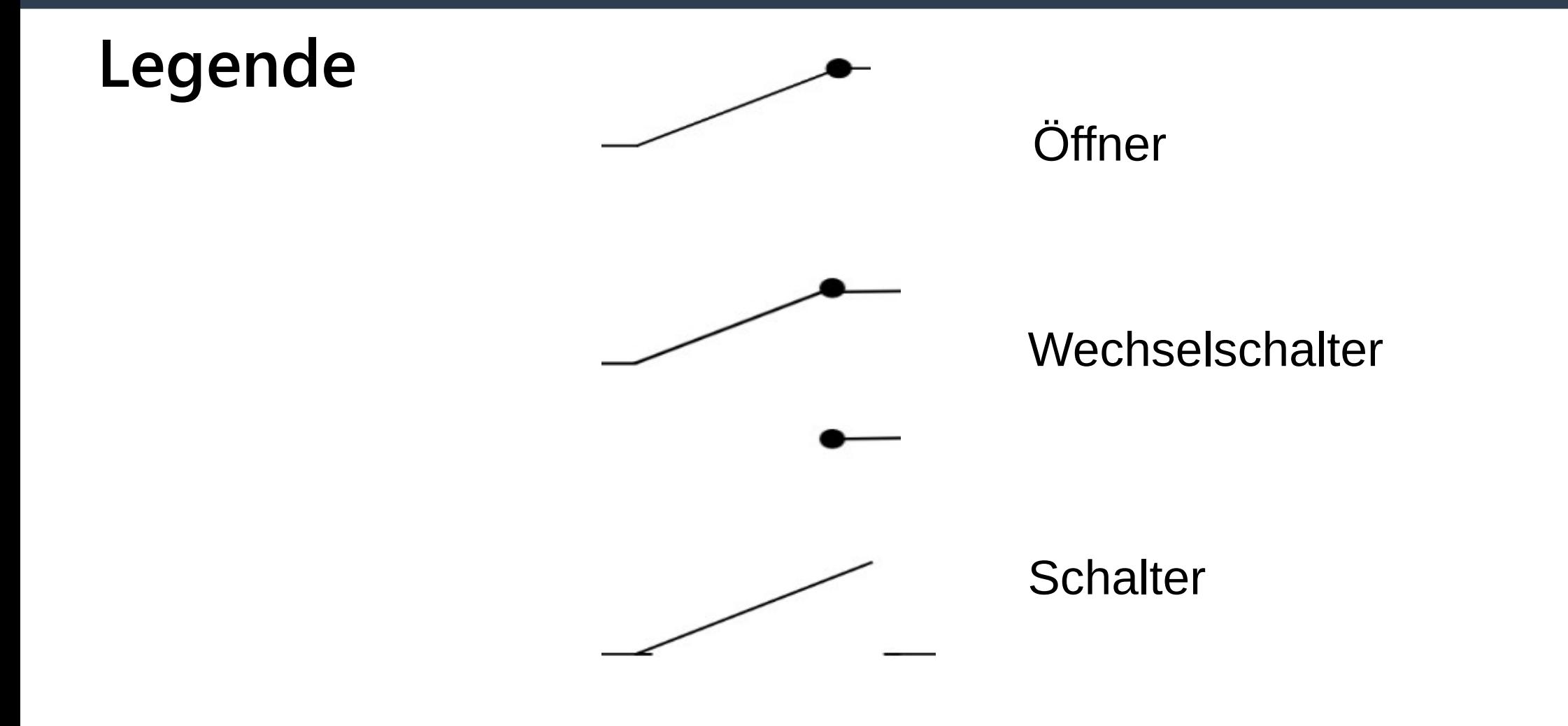

# 3.3 LogicSim

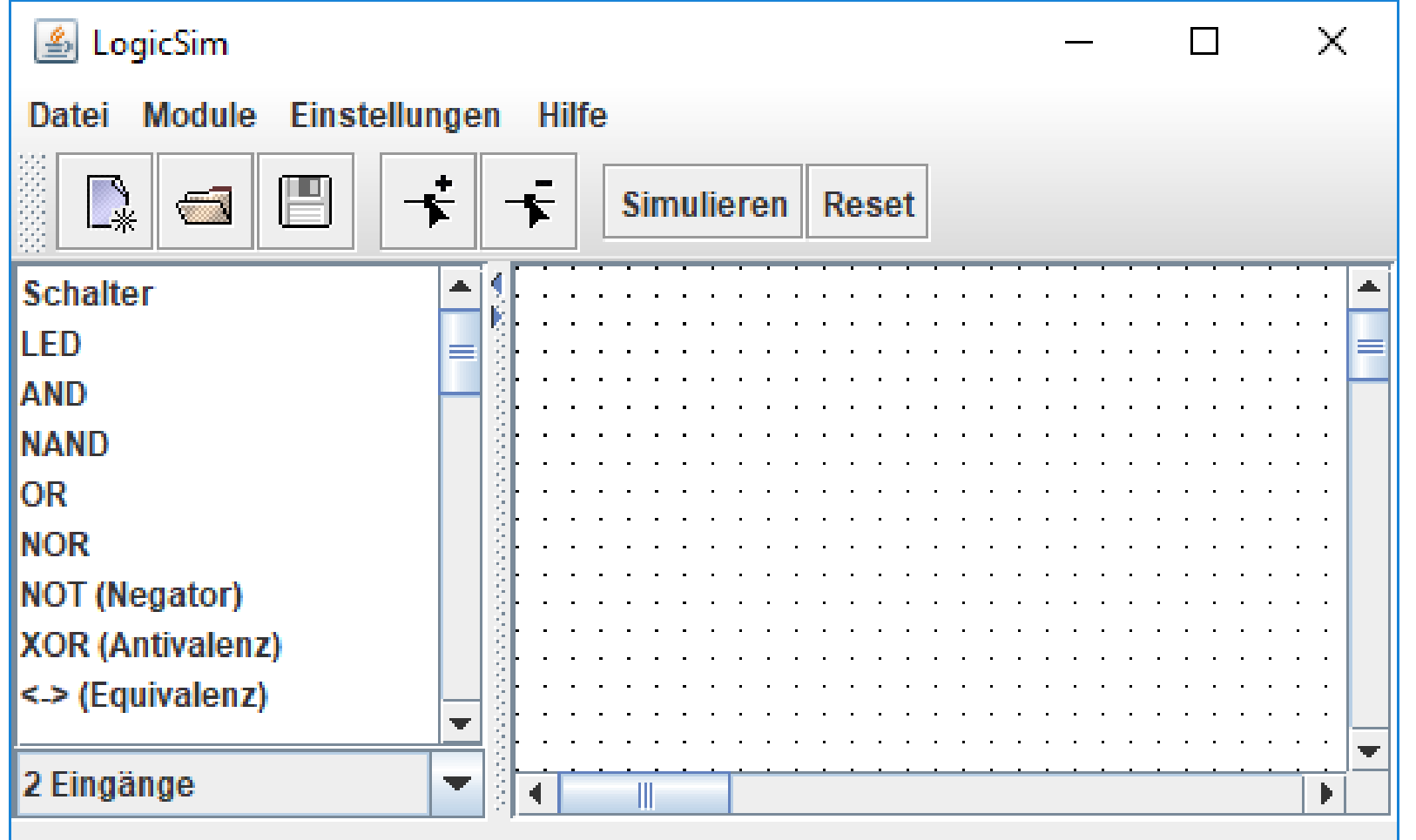

#### 3.4 Das Rechenwerk

⇒ **Ausführen von mathematischen, arithmetisch Rechenfunktionen und logischen Verknüpfungen.**

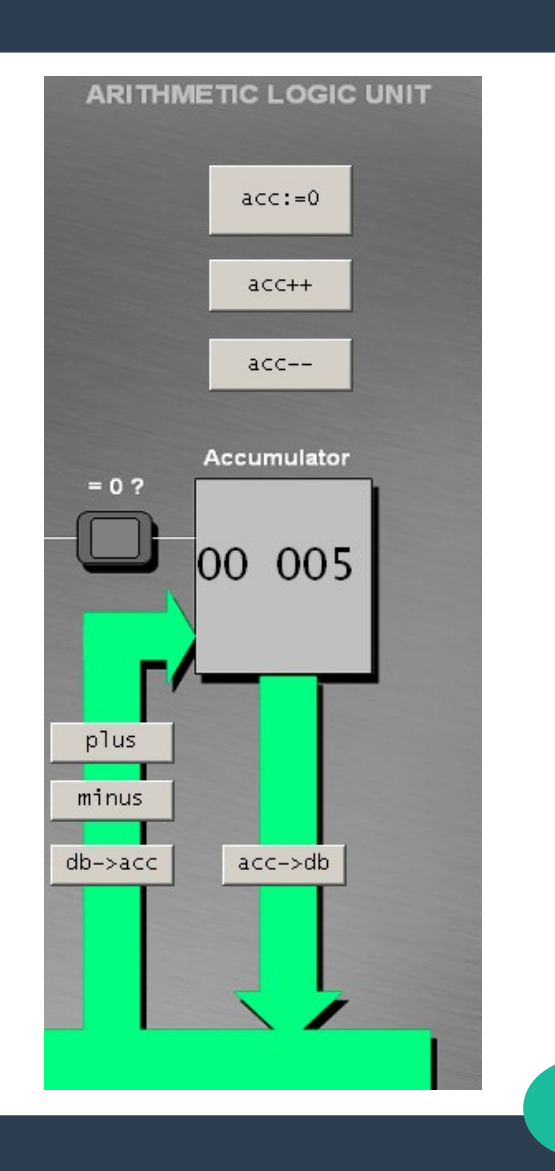

# Wie kann das RECHENWERK mittels Logikgattern dargestellt werden?

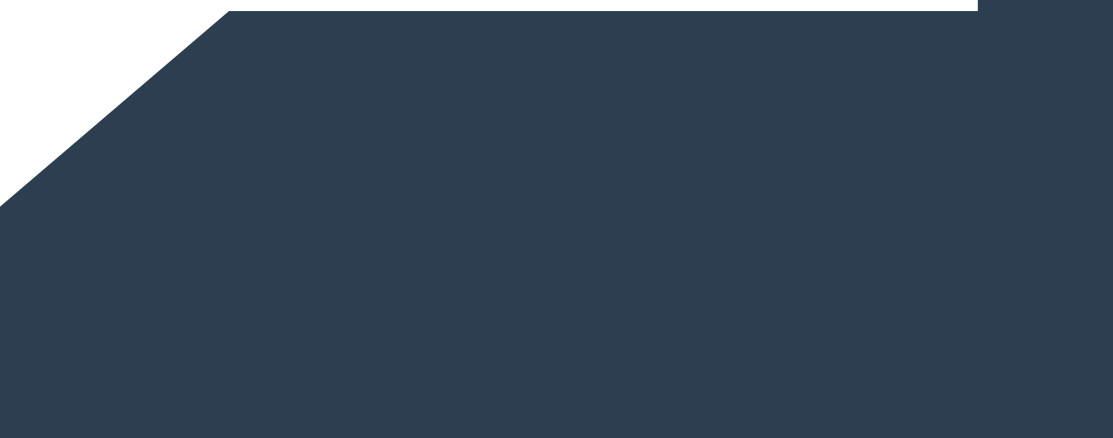

#### 3.4 Das Speicherwerk

#### ⇒ Speichert Programme und Daten, die dem Rechenwerk zugänglich sind.

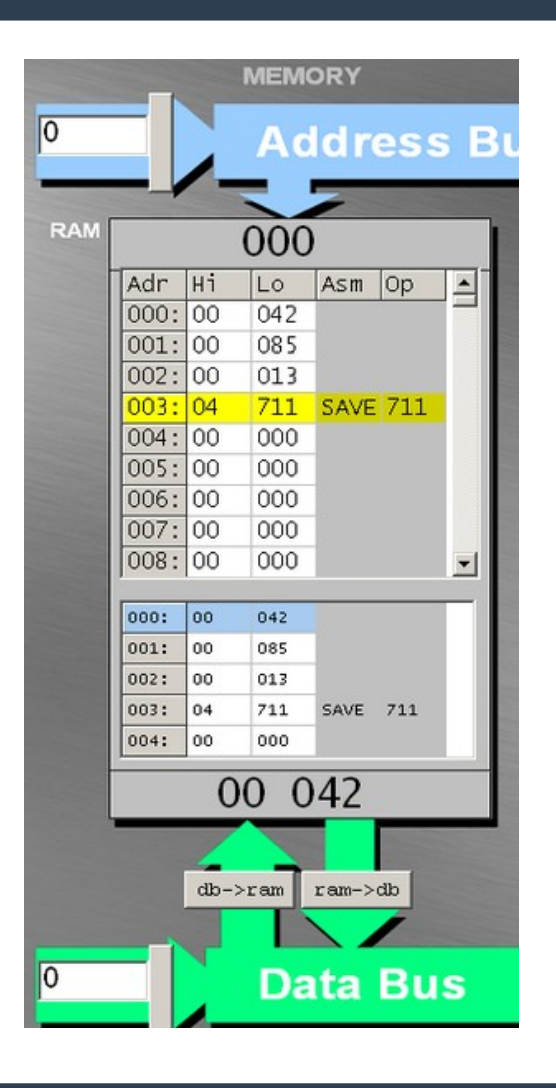

# Wie kann das Speichern mittels Logikgattern dargestellt werden?

### Alles ist Sprache

#### **Maschinensprache**

**→ Sprache, deren Alphabet nur aus Gruppen fester Länge der Zeichen 0 und 1 besteht und vom Computer direkt verarbeitet werden kann**

**Bsp.: 1011 1000 000 1001 = B809[16]**

#### **Assemblersprache**

**→ maschinenorientierte Programmiersprache, mit der ein Programm durch die Benutzung symbolischer Namen für Operanden und Operationen übersichtlicher wird**

**Bsp.: → add A, 0 (Addition zweier Zahlen)**

**Alle Befehle einer Maschinensprache werden durch den Prozessor nach dem gleichen Grundprinzip ausgeführt.**

## 4. Inspirationen

- Dauscher, Peter: ZUM-Wiki: "**Rechenarchitektur mit Simulator JOHNNY**", Interaktive Website: https://wiki.zum.de/wiki/Rechnerarchitektur\_mit\_Simulator\_JOHNNY
- Dauscher, Peter: Inf-Schule: 7. Funktionsweise eines Rechners "Johnny-Modellrechner", https://www.inf-schule.de/rechner/johnny
- Dauscher, Peter: "**Aufbau und Funktionsweise eines Von-Neumann-Rechners**". In LOG IN, 33 Jg. (2013), Heft Nr. 175, S. 54 - 61
- The Computer Tutor, **Video-Interaktion** auf Englisch: http://orionstarmedia.com/inc/sites/TheComputerTutor//interactive.html
- GCFGlobal: "Inside a computer" (Englisch), https://edu.gcfglobal.org/en/computerbasics/inside-a-computer/1/

## 4. Inspirationen

- App-Empfehlung: Suborbital Games: "Circuit Scramble" https://play.google.com/store/apps/details?id=com.Suborbital.CircuitScramble&hl=de
- Dietz, Samuel: Inf-Schule: "**5***. Digitaltechnik" (vom 11.12.2018)* http://www.inf-schule.de/rechner/digitaltechnik
- Schaltkreise in **GeoGebra** https://www.geogebra.org/classic/FeuwyUjj
- Video:*"Film Zuse Babbage und der Computer 15Min"* (vom 11.08.2011) https://www.youtube.com/watch?v=8Kc-g6gwbv8